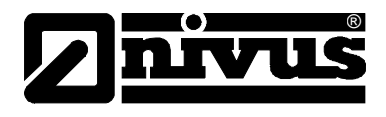

# **Check-list pour l´installation du serveur Portail Internet D2W Device to Web**

(Original – allemand)

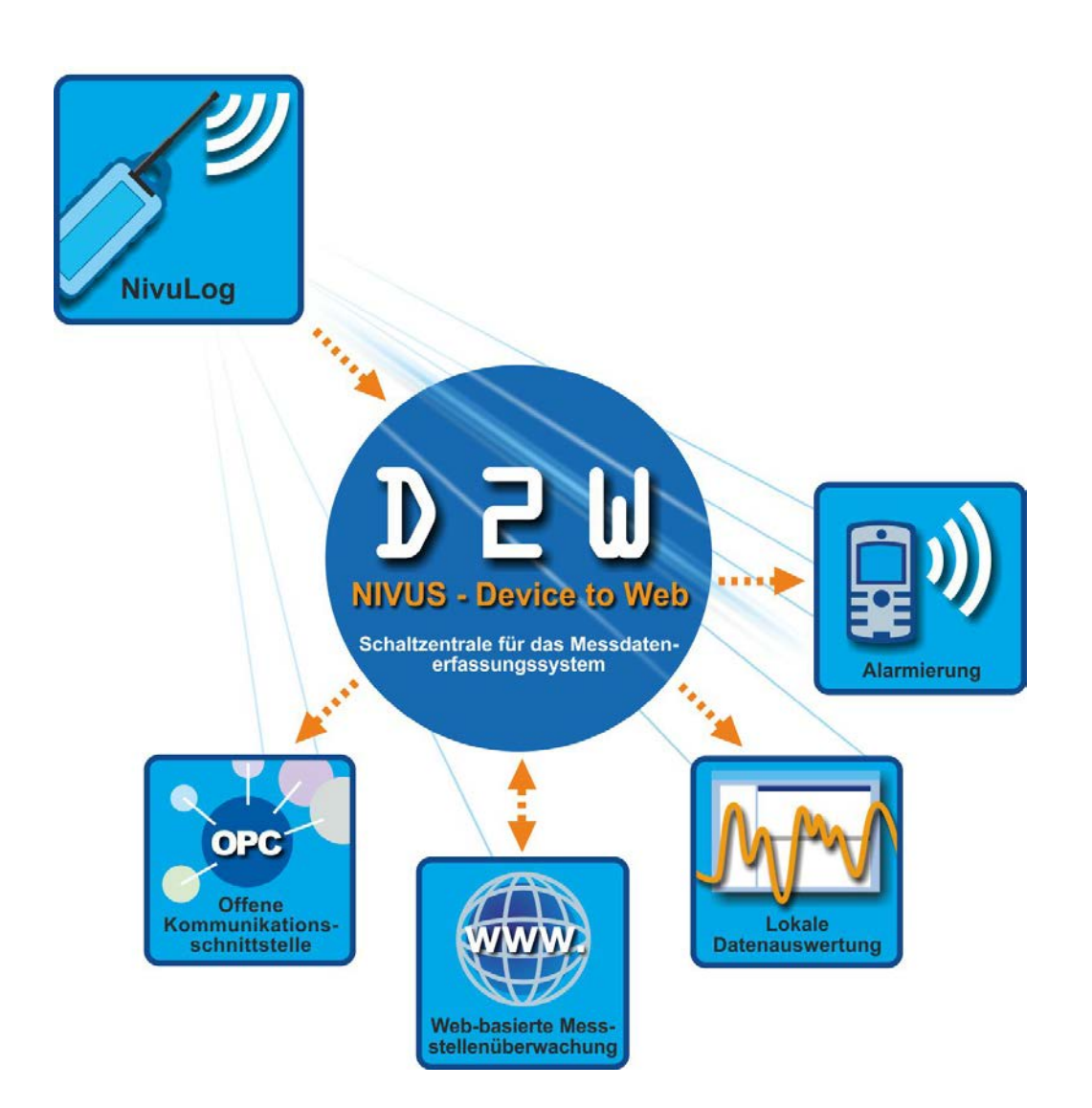

### **NIVUS GmbH**

Im Taele 2 75031 Eppingen, Germany Phone +49 (0)72 62 - 91 91 - 0 Fax +49 (0)72 62 - 91 91 - 999 E-mail: info@nivus.com Internet: www.nivus.com

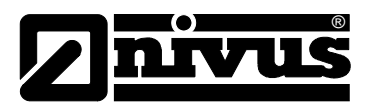

#### **NIVUS AG**

Hauptstrasse 49 CH - 8750 Glarus Tel.: +41 (0)55 6452066 Fax: +41 (0)55 6452014 E-Mail: swiss@nivus.com Internet: www.nivus.de

### **NIVUS Austria**

Mühlbergstraße 33B A-3382 Loosdorf Tel.: +43 (2754) 567 63 21 Fax: +43 (2754) 567 63 20 E-Mail: austria@nivus.com Internet: www.nivus.de

#### **NIVUS France**

14, rue de la Paix F - 67770 Sessenheim Tel.: +33 (0)3 88071696 Fax: +33 (0)3 88071697 E-Mail: france@nivus.com Internet: www.nivus.com

### **NIVUS Ltd.**

Wedgewood Rugby Road Weston under Wetherley Royal Leamington Spa CV33 9BW, Warwickshire Tel.: +44 (0)1926 632470 E-Mail: info@nivus.com Internet: [www.nivus.com](http://www.nivus.com/)

### **NIVUS Ltd.**

1 Arisaig Close Eaglescliffe Stockton on Tees Cleveland, TS16 9EY Tel.: +44 (0)1642 659294 E-Mail: info@nivus.com Internet: www.nivus.com

#### **NIVUS Sp. z o.o.**

ul. Hutnicza 3 / B-18 PL - 81-212 Gdynia Tel.: +48 (0) 58 7602015 Fax: +48 (0) 58 7602014 E-Mail: poland@nivus.com Internet: www.nivus.pl

### **NIVUS Middle East (FZE)**

Building Q 1-1 ap. 055 P.O. Box: 9217 Sharjah Airport International Free Zone Tel.: +971 6 55 78 224 Fax: +971 6 55 78 225 E-Mail: Middle-East@nivus.com Internet: www.nivus.com

### **NIVUS Korea Co. Ltd.**

#411 EZEN Techno Zone, 1L EB Yangchon Industrial Complex, Gimpo-Si Gyeonggi-Do 415-843, Tel. +82 31 999 5920 Fax. +82 31 999 5923 E-Mail: korea@nivus.com Internet: www.nivus.com

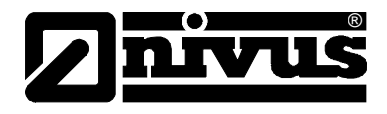

Pour une installation optimale du serveur D2W, nous vous remercions de renseigner les questions suivantes en étant le plus précis possible. Pour d´autres questions, n´hésitez pas à nous contacter.

Merci d´envoyer le document dûment complété par courrier, fax ou e-mail à : NIVUS GmbH • Im Täle 2 • 75031 Eppingen, Allemagne Fax: +49 (0)7262-9191-999 E-mail: sales@nivus.com

## **1. Client**

### *A compléter par le client*

**N° d´affaire** (voir p.ex. confirmation de commande)

### **1.1 Société**

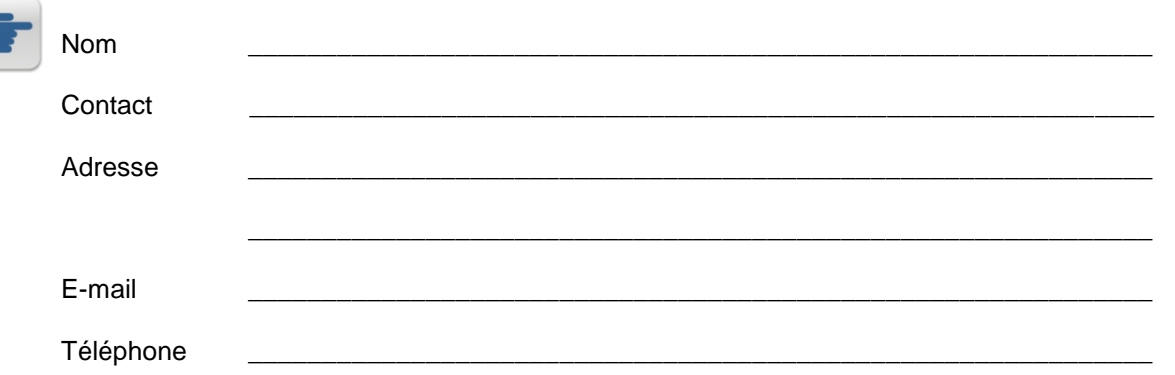

## **1.2 Organisation**

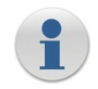

7

### Les personnes ci-dessous seront avisées si une intervention du client s´avère nécessaire (Hardware client) ou en cas de questions relatives à *Device2Web*.

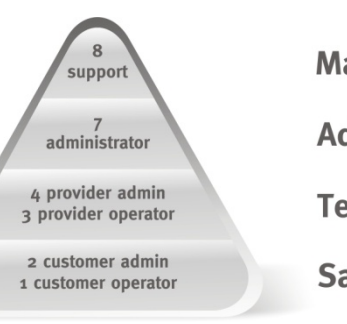

**Manufacturer Administrator Technical Dep.** Sales Dep.

## **1.2.1. Administrateur(s)**

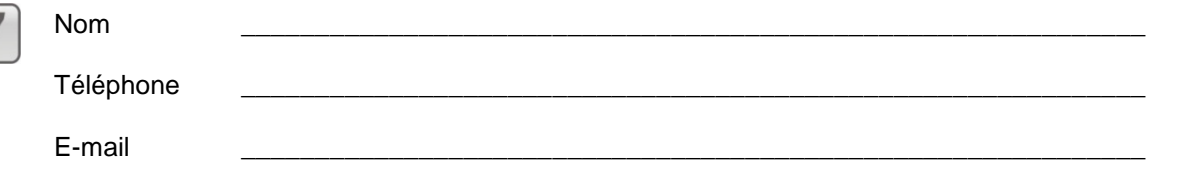

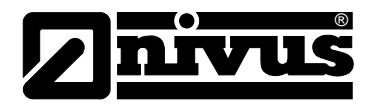

### **1.3 Notification e-mail**

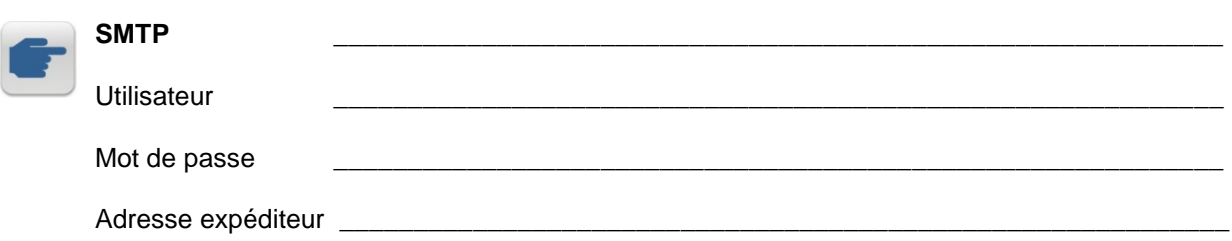

## **2. Communication avec l´appareil**

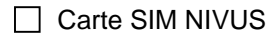

- $\Box$  Carte SIM client, public
- Carte SIM du client, VPN

## **3.** *Serveur D2W*

### **3.1 Type d´installation**

- $\Box$  Test / Démo
- Fonctionnement illimité

## **3.2 Hardware (appareils)**

### **Minimum requis:**

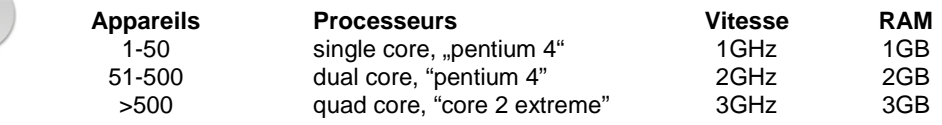

## **3.2.1. Stockage des données**

**Minimum requis** (20 ans de temps de fonctionnement avec un intervalle de mesure d´1 minute)**:**

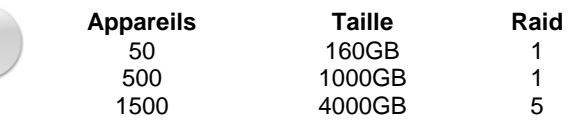

## **3.3 Software (appareils)**

### **3.3.1. Système d'exploitation**

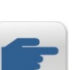

Windows 2000 SP4

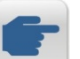

Windows 2003 Serveur SP2

□ Windows XP SP2

 $\overline{\phantom{a}}$  , and the contribution of the contribution of the contribution of the contribution of the contribution of the contribution of the contribution of the contribution of the contribution of the contribution of the

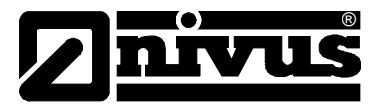

## **3.3.2. Installation du logiciel D2W**

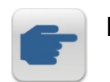

**Répertoire** \_\_\_\_\_\_\_\_\_\_\_\_\_\_\_\_\_\_\_\_\_\_\_\_\_\_\_\_\_\_\_\_\_\_\_\_\_\_\_\_\_\_\_\_\_\_\_\_\_\_\_\_\_\_\_\_\_\_\_\_\_

## **4. Fournisseur**

*A compléter par le fournisseur Hardware serveur*

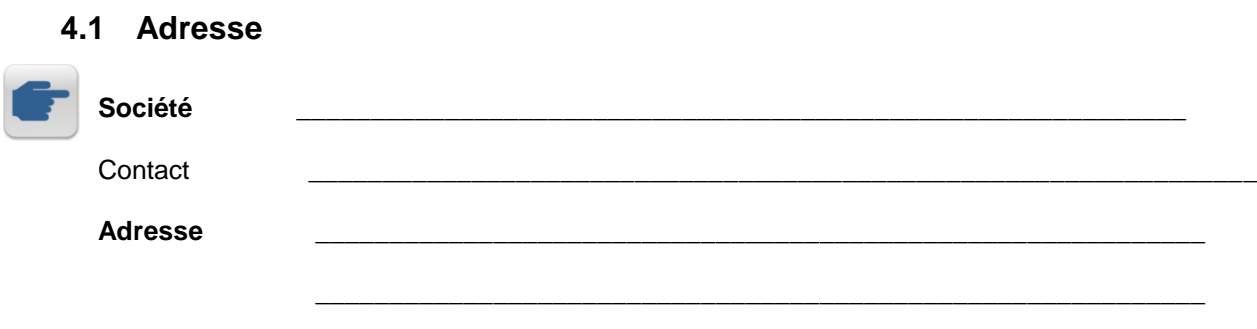

## **4.2 Réseau**

Téléphone

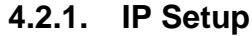

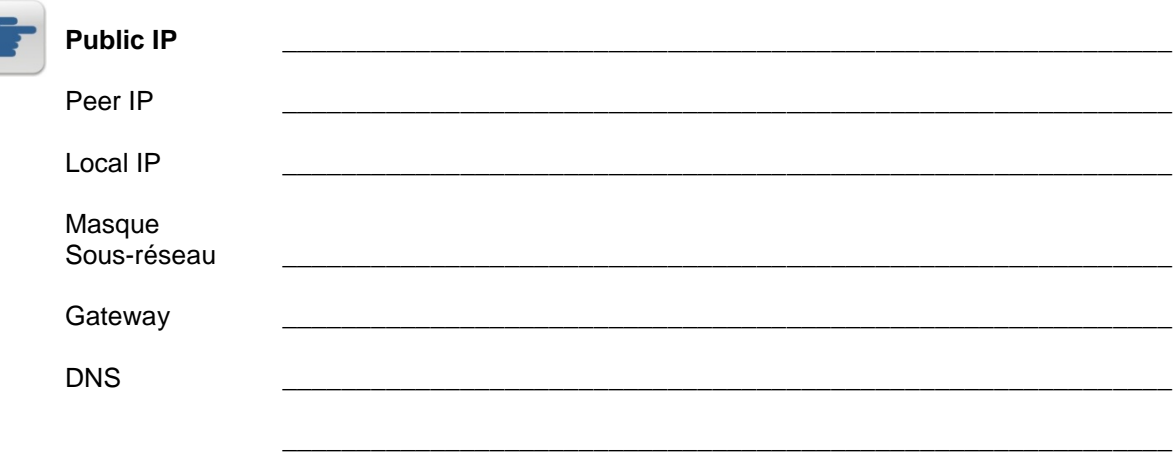

## **4.2.2. Ports**

### **Requis minimum**

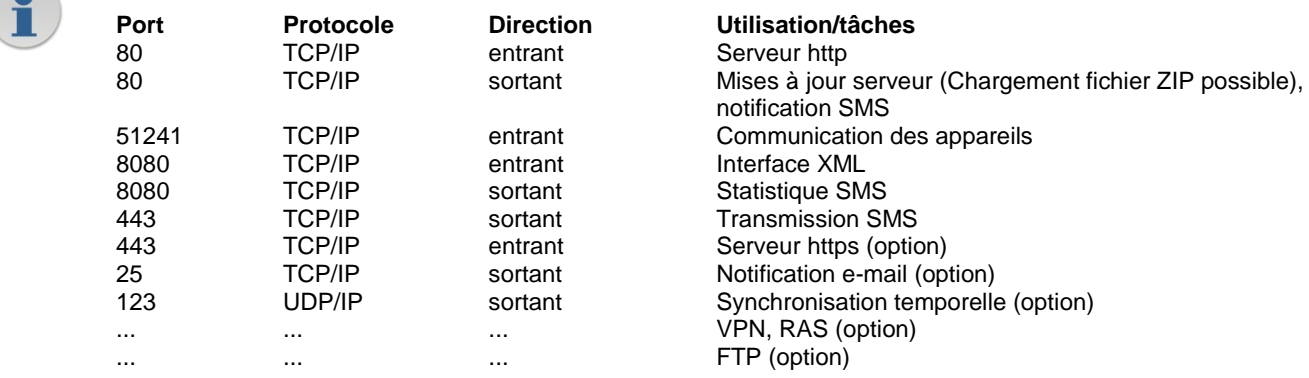

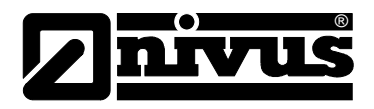

## 4.3 Accès TeamViewer

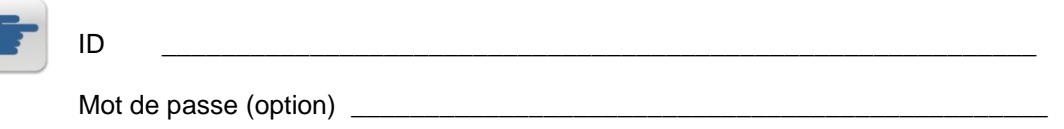

## 5. Autres

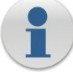